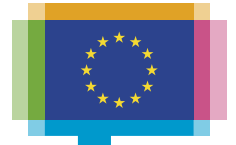

**Publications Office** of the European Union

## **The new TED portal (TED 2.0)**

#### **Walkthrough – main features and … changes**

**Workshop on eFormsfor reusersof TED data**

**14 June 2023**

**George VERNARDOS – TED and EU public procurement**

**Publications Office of the EU**

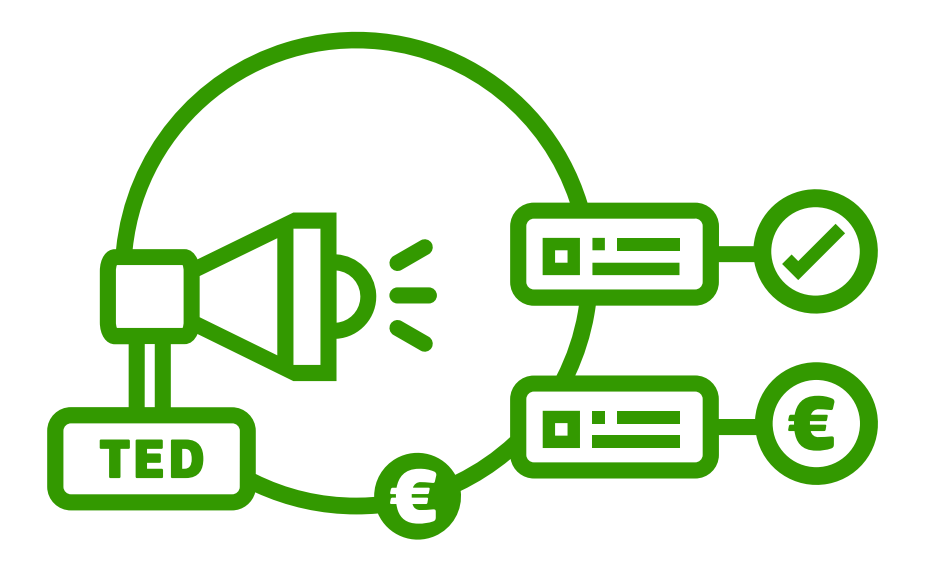

### **Agenda**

- Project implementation status
- What the new TED portal brings
- Homepage
- OJ S release calendar
- User Account
- Browse by
- Search results
- Notice view

### **Project implementation status**

Based on the current plan:

- User Acceptance Testing: On-going
- Parallel Run: Starting within July 2023
- Expected Go Live date: Middle of October 2023

### **What the new TED portal brings ("behind the scene")**

- A state-of-the-art entreprise search engine
	- All notice fields will be indexed -> possibility to add new search fields easily in the user interface at any time
- A new enterprise web content management platform

# **What the new TED portal brings ("in front of the scene")**

• Merge of TED and SIMAP websites into a single point of reference

- TED -> gives access to the online version of the 'Supplement to the Official Journal' of the EU
- SIMAP -> gives information about European public procurement
- Totally revamped user interface
	- New look and feel
	- Improved navigation
	- Full responsiveness for mobile and tablet
	- Accessible conforming to WCAG 2.1 guidelines level AA

# **What the new TED portal brings ("In front of the scene") (cont'd)**

• Increased use of code lists

- Setting email alerts is made easier
- Etc….

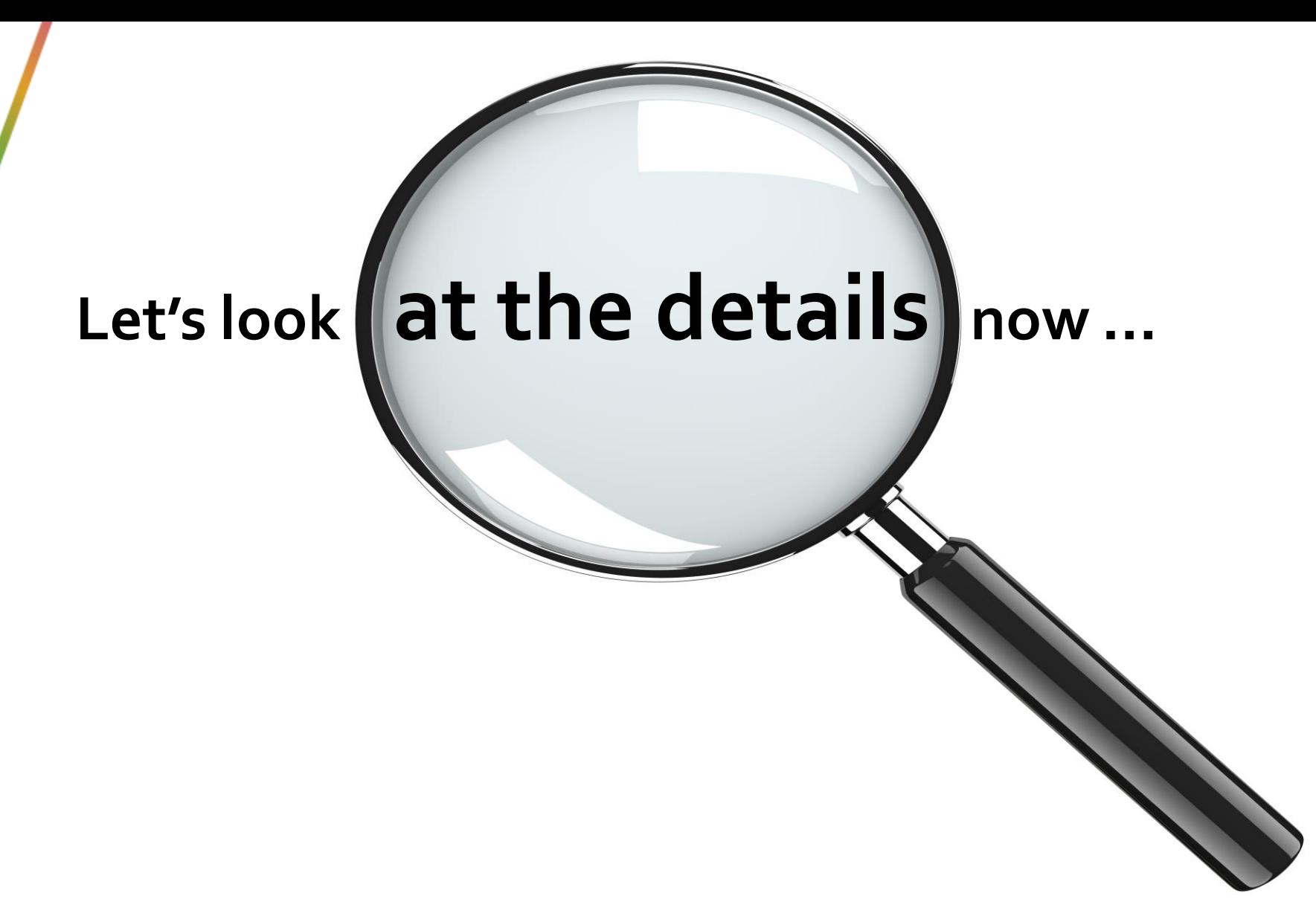

#### **Homepage**

- **Fully** redesigned
- Serves as an introduction to the site's content offering:
	- a main navigation menu (Features and Services),
	- the login information on the header
	- other important information, links etc. on the footer

### **Old vs. New Homepage**

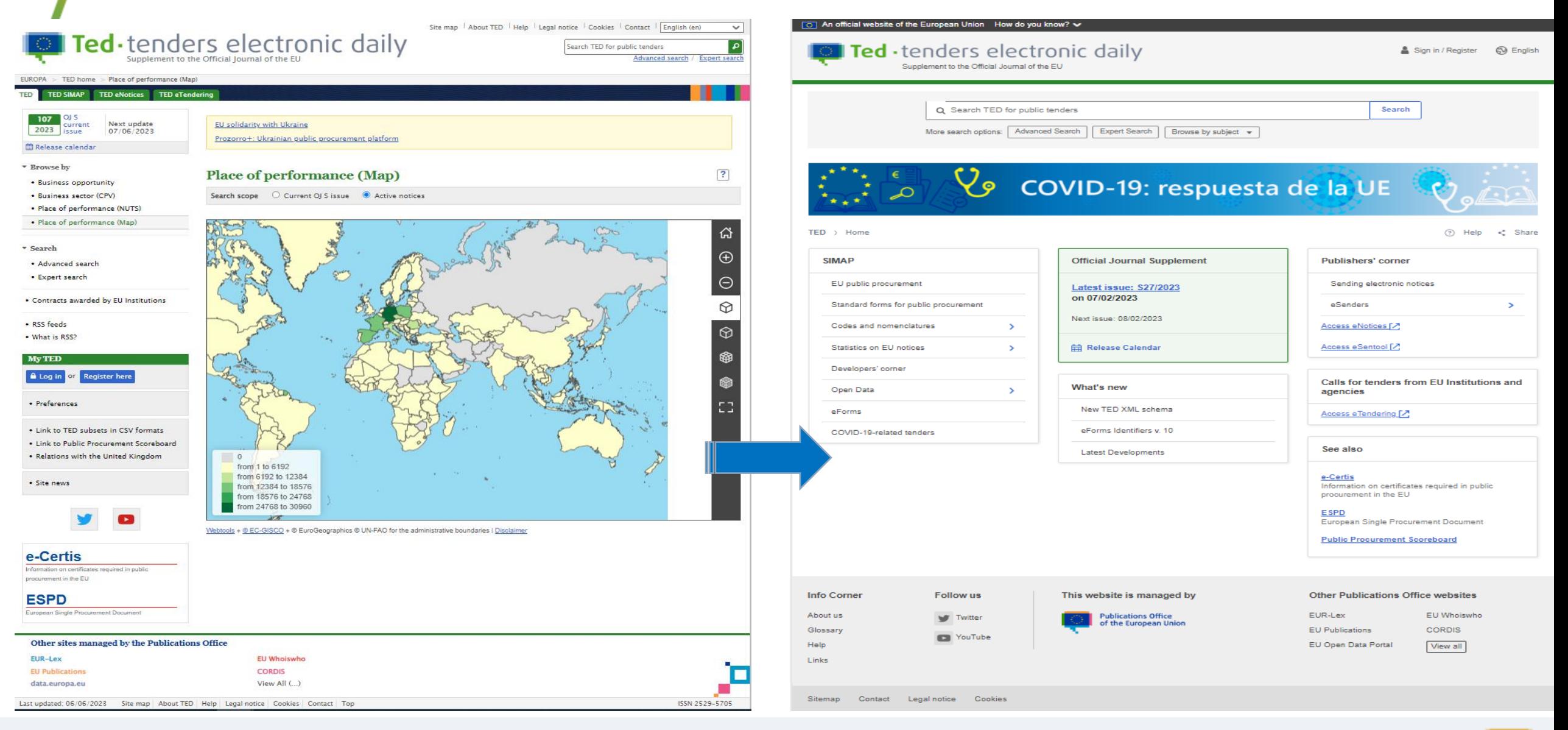

#### **Homepage header**

- Includes the website logo, the login information and the language selector
- The login information offers to the logged in users the options to manage their user account preferences and to access the 'My Dashboard' page

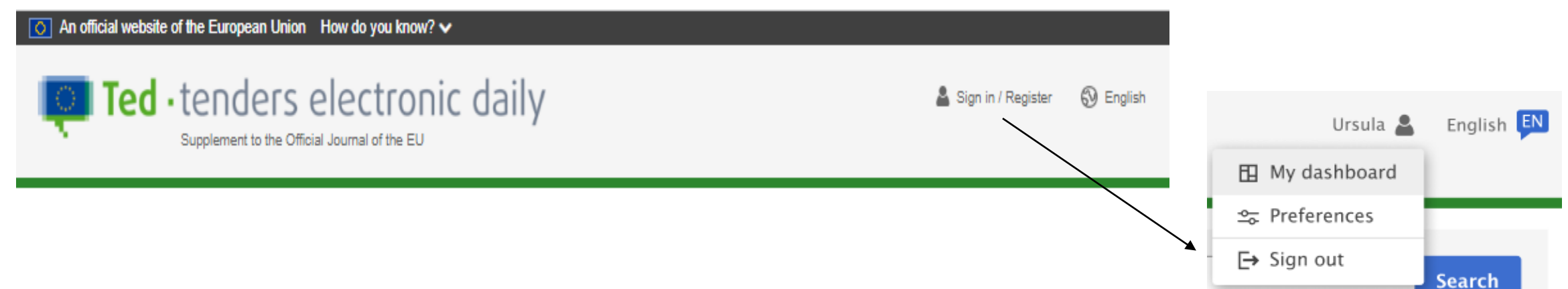

*Note: The Header and Footer sections are currently under revision for all the websites managed by the Publications Office.*

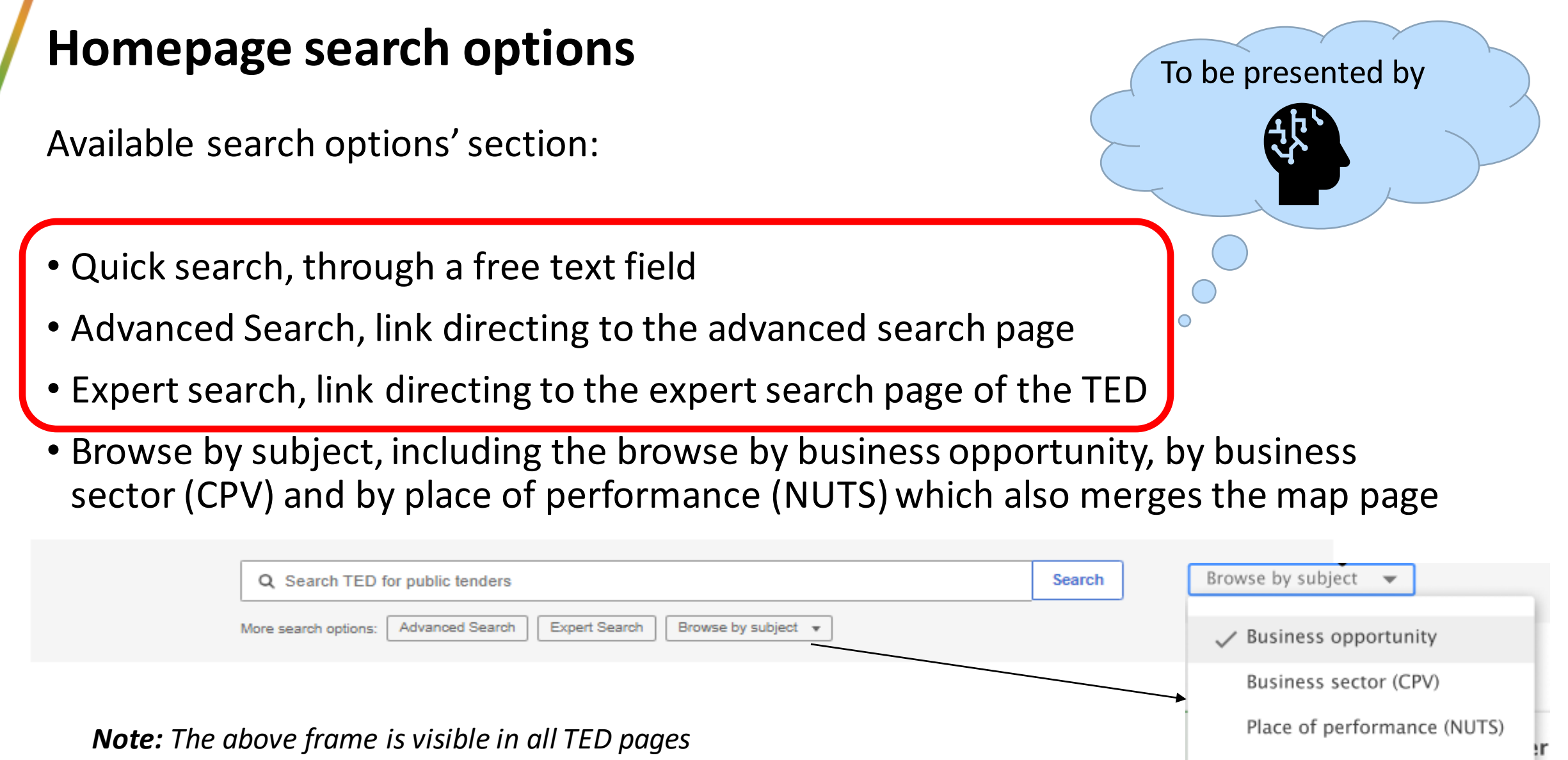

*Note: The above frame is visible in all TED pages*

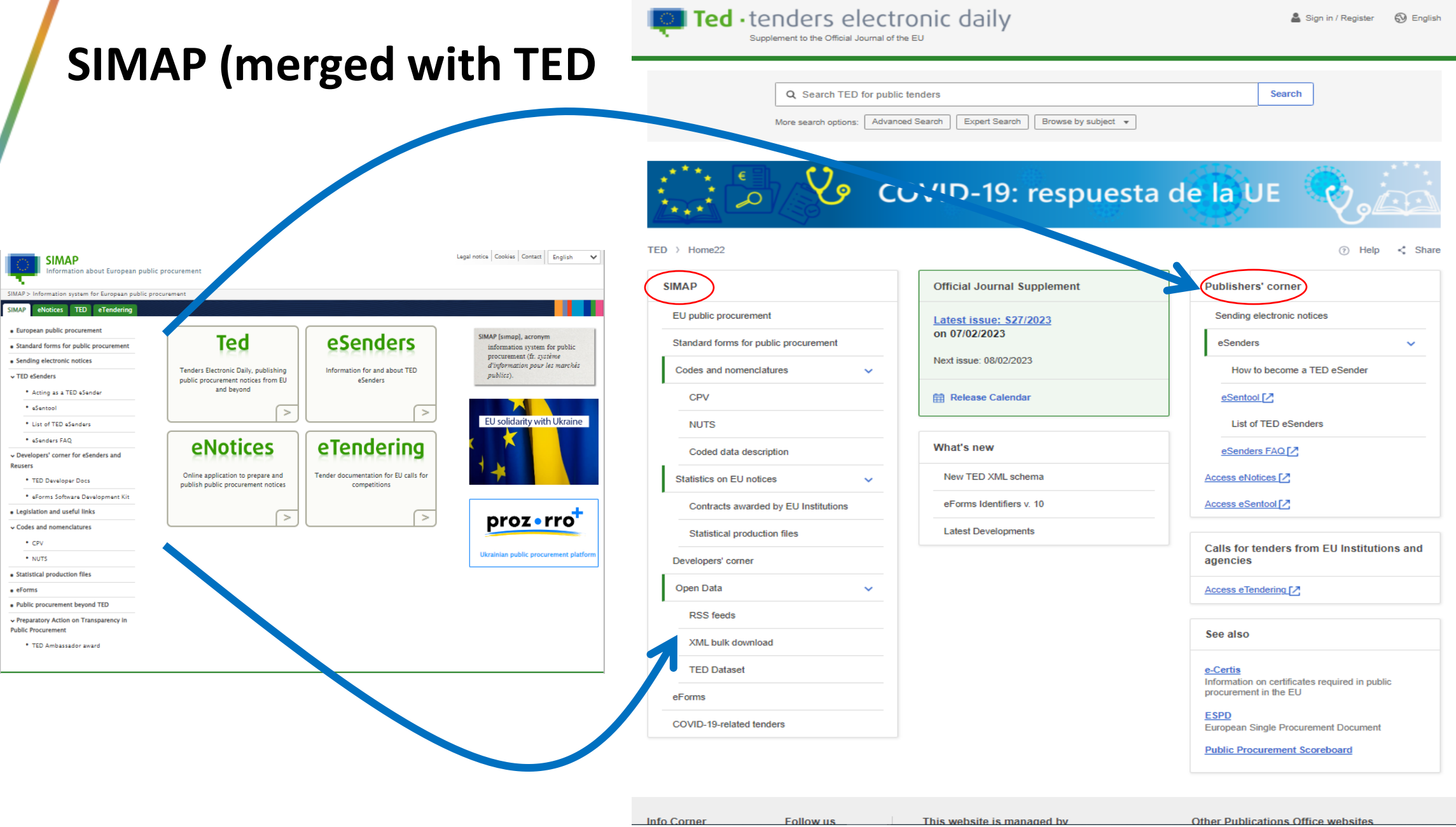

,

### **Homepage (other features and services)**

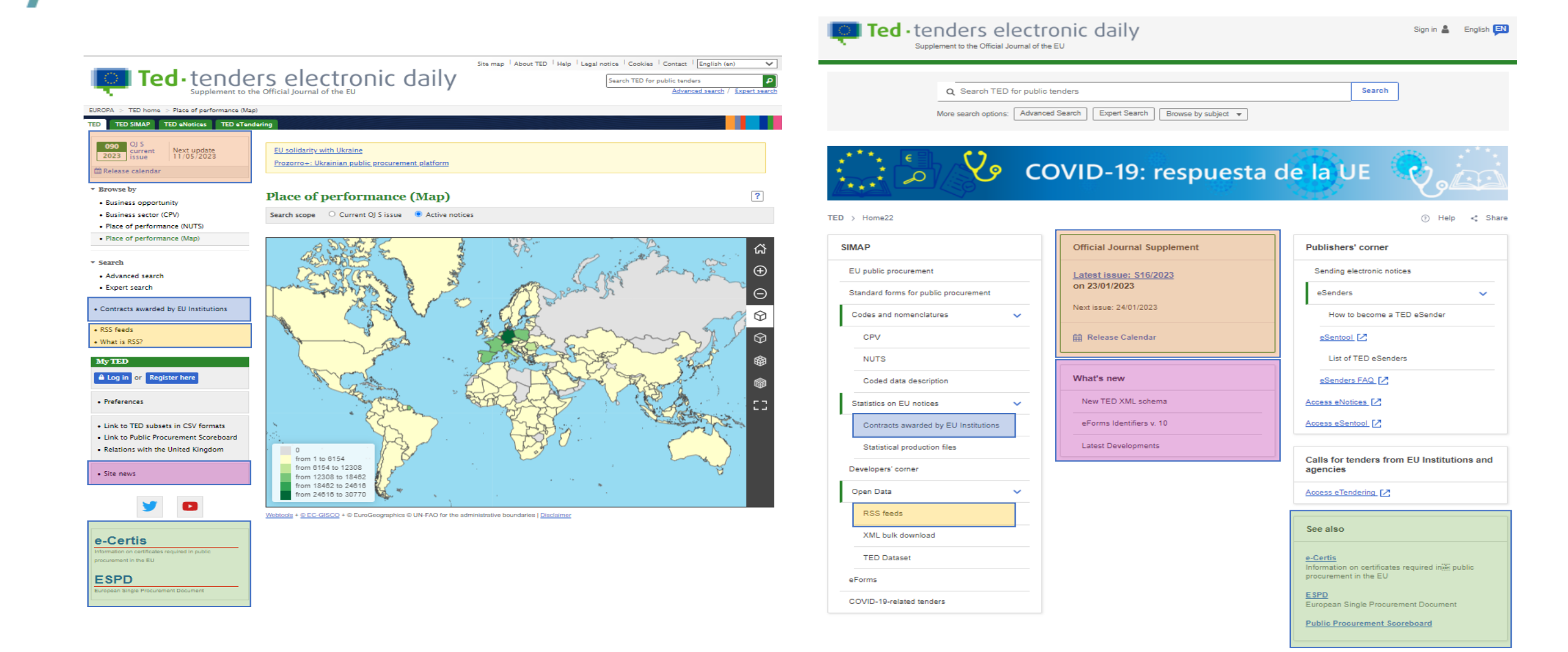

### **OJ S release calendar**

- In the new TED the user can "Download annual releases" of the calendar in XLS, PDF and CSV formats
- The user may select a 'Year' in the past, view the release calendar and access the notices

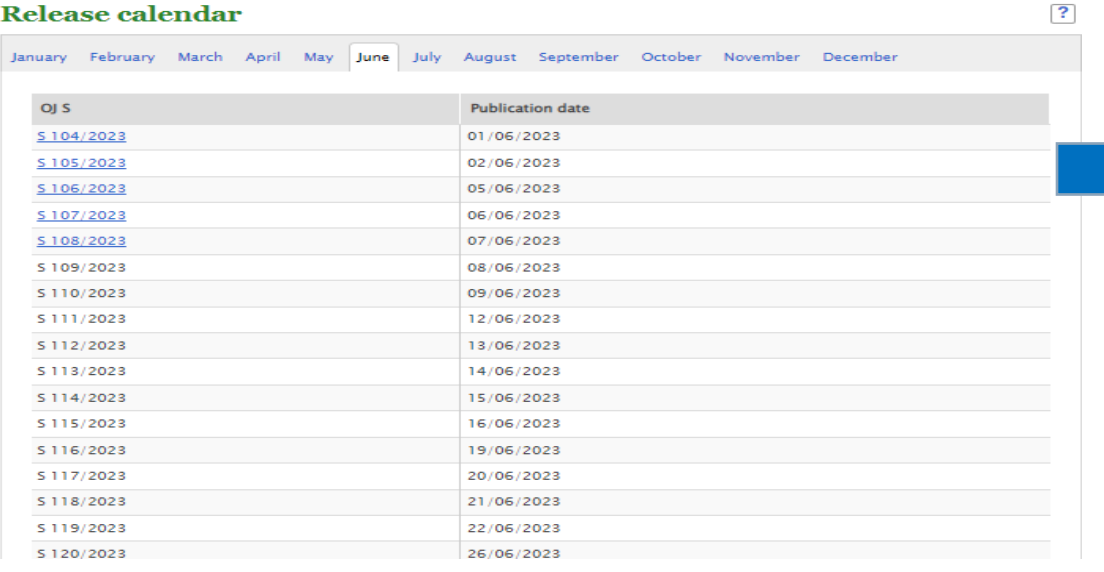

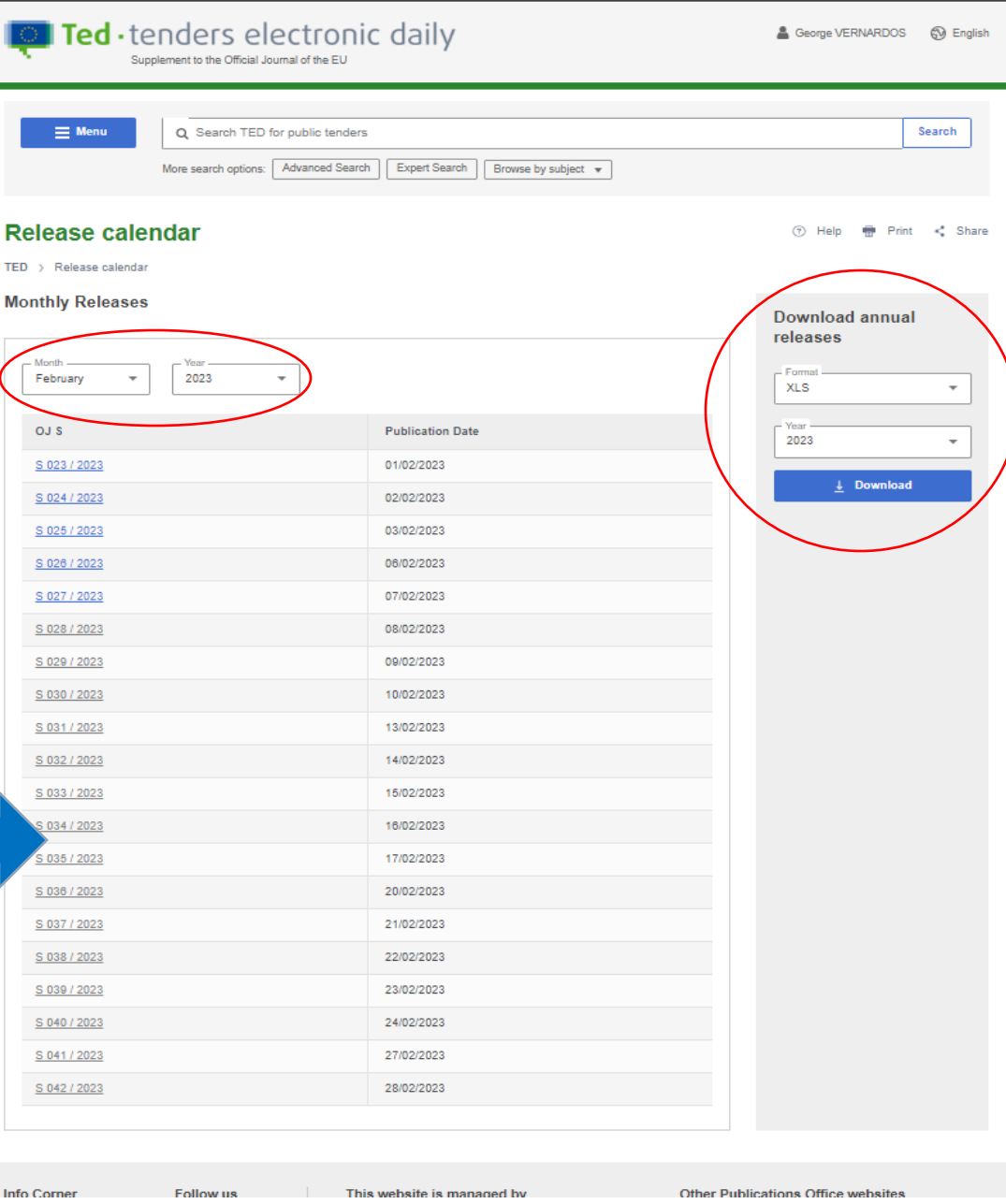

### **User Account**

My Dashboard

• Separation between saved searches and search alerts

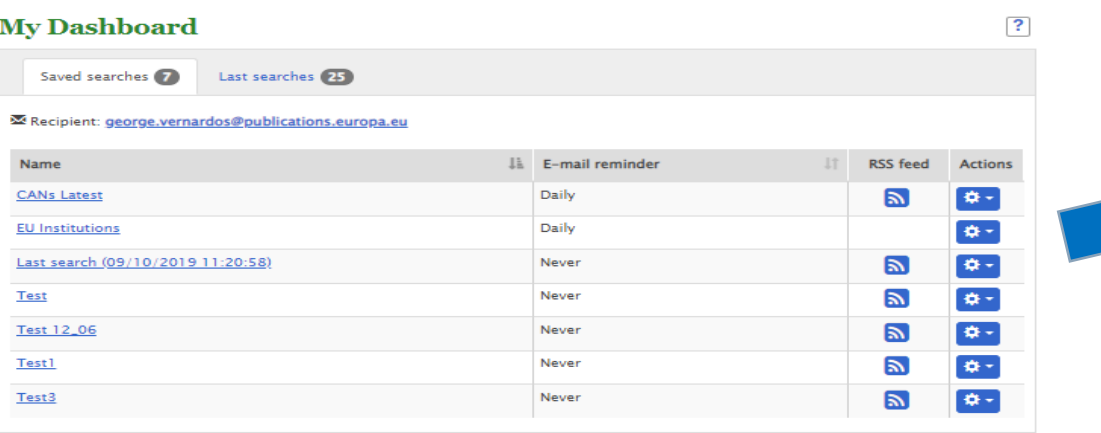

![](_page_14_Picture_77.jpeg)

![](_page_14_Picture_5.jpeg)

#### **User Account**

Preferences section includes:

- The "User profile" and the "Update EU LOGIN information" that have been moved in the "User Account"
- The "Preferences" that have been moved in the "Site preferences"
- The "Personal address book"

![](_page_15_Picture_5.jpeg)

**Preferences** 

![](_page_15_Picture_6.jpeg)

### **Browse by subject -> Business Opportunity**

 $\overline{?}$ 

#### **Country**

- El European Union (37690)
- AUT Austria (902)
- BEL Belgium (1209)
- · BGR Bulgaria (822)
- CYP Cyprus (80)
- CZE Czechia (1319)
- · DEU Germany (8810)
- DNK Denmark (550)
- · EST Estonia (318)
- ESP Spain (2591)
- $\bullet$  FIN Finland (900)
- $\bullet$  FRA France (5479)
- GRC Greece (628)
- HRV Croatia (321)
- HUN Hungary (341)
- $\bullet$  IRL Ireland (699)
- $\bullet$  ITA Italy (2219)
- · LTU Lithuania (849)
- · LUX Luxembourg (206)
- $\bullet$  LVA Latvia (358)
- $-1.01$  T  $-1.0$  and  $-1.00$

#### **Business opportunity**

- Contract notice light regime (773)
- Contract or concession notice standard regime (35082)
- · Design contest notice (206)
- . Notice on the existence of a qualification system (3729)
- . Prior information notice or a periodic indicative notice used as a call for competition light regime (123)
- . Prior information notice or a periodic indicative notice used as a call for competition standard regime (114)

#### **Business opportunity**

TED > Business opportunity

#### **Search Scope**

 $\bigcirc$  Current OJ S issue  $(i)$  (e) Active notices  $(i)$ 

#### **Browse by groups of business** opportunities

Browse by specific types of business opportunities

Planning (23566)

Competition (21531) Direct award preannouncement (1819) **Result (54862)** Contract modification (8303) Business registration information (99)

Filter Filter

Change notice (4019) Contract award notice for public passenger transport services (26) Contract modification notice (8303) Contract notice - light regime (290) Contract or concession award notice - light regime (1067) Contract or concession award notice - standard regime (53501) Contract or concession notice - standard regime (16392) Design contest notice (139) Design contest result notice (268) **European Company / European Cooperative Society notice (61)** European Economic Interest Grouping notice (38) Notice of the publication of a prior information notice or a periodic information notice on a buver profile (2105) Notice on the existence of a qualification system (4297) Prior information notice for public passenger transport services (649) Prior information notice or a periodic indicative notice used as a call for competition - light regime  $(224)$ Prior information notice or a periodic indicative notice used as a call for competition standard regime (161) Prior information notice or a periodic indicative notice used only for information (16765) Prior information notice or a periodic indicative notice used to shorten time limits for receipt of tenders (4046) Subcontracting notice (28) Voluntary ex-ante transparency notice (1819)

#### (?) Help ( Print < Share

### **Browse by subject -> Business Sector (CPV)**

![](_page_17_Picture_137.jpeg)

#### **Business sector (CPV)**

#### Country

El European Union (153235)

- $\bullet$  AUT Austria (2701)
- BEL Belgium (2919)
- · BGR Bulgaria (5446)
- $\bullet$  CYP Cyprus (255)
- · CZE Czechia (7854)
- · DEU Germany (31103) • DNK - Denmark (2061)
- EST Estonia (1185)
- ESP Spain (15626)
- $\bullet$  FIN Finland (3368)
- $\bullet$  FRA France (16446)
- GRC Greece (2412)
- HRV Croatia (1512)
- HUN Hungary (2231)
- $\bullet$  IRL Ireland (1604)
- ITA Italy (7065)
- · LTU Lithuania (2702)
- · LUX Luxembourg (404)

## **⊞** Agriculture and Food (8045)

**Business sectors** 

- E Computer and Related Services (17794)
- El Construction and Real Estate (54591)
- $\boxplus$  Defence and security (4181)
- $\boxplus$  Education (2672)
- E Energy and Related Services (5037)
- Environment and Sanitation (9540)
- E Finance and Related Services (2639)
- H Materials and Products (59775)
- **⊞** Mining and Ores (5700)
- $\boxplus$  Printing and Publishing (16795)
- E Research and Development (1247)
- **El Other Services (22281)**
- E Technology and Equipment (55454)
- **⊞** Transport and Related Services (14712)
- 

![](_page_17_Picture_40.jpeg)

### **Browse by subject -> Place of performance (NUTS)**

![](_page_18_Figure_1.jpeg)

#### **Search results**

![](_page_19_Picture_16.jpeg)

 $\uparrow$ 

### **Search results (cont'd)**

• New facets added allowing multiple selection ("drill-down" in the search results)

![](_page_20_Figure_2.jpeg)

PUBLICATIONS OFFICE OF THE EUROPEAN UNION

### **Search results (cont'd)**

**Search Result** 

⑦ Help ● Print < Share

![](_page_21_Figure_3.jpeg)

## **Search results (cont'd)**

The user can export the results list (or part of it) in various formats and with selection of metadata

![](_page_22_Figure_2.jpeg)

#### **Search Result**

TED > Search Result

![](_page_22_Picture_57.jpeg)

n Help **e** Print < Share

![](_page_23_Picture_15.jpeg)

 $\circ$  .

Summary and Table of Content for navigation are available

#### 20971-2023 - Result

TED > 20971-2023 - Result **Notice View** Notice View Back to results list **Related notices**  $\vee$  Summary Result <> Download XML **United Kingdom: Security services** Procurement Title ---Show the direct links o United Kingdom, Croydon (UKI62) London Anywhere in the European Economic Area Create an alert Estimated value excluding VAT: 9 999 999.99 EUR Type of procedure: Negotiated with prior publication of a call for competition / competitive with negotiation **⊠** Send by email **Buyer** 文 Request a translation Buyer: Financial Adinistration for ... United Kingdom, Croydon (UKI62), London GLO-0001: Title --- $\vee$  Table of contents Lots included: LOT-0001 LOT-0002 > Languages and formats 1. Buyer 1.1. Buyer Official language  $(i)$ > Notice 2. Procedure 2.1. Procedure 2.1.1. Purpose 2.4.2. Dinne of

(?) Help

**Print** < Share

Available languages and formats section

#### 20971-2023 - Result

TED > 20971-2023 - Result

![](_page_25_Figure_4.jpeg)

(?) Help

**E** Print < Share

The Related notices section replaces the document family tab

![](_page_26_Figure_2.jpeg)

#### Direct links section

![](_page_27_Picture_23.jpeg)

#### Machine translation request section

![](_page_27_Picture_24.jpeg)

#### Send notice by e-mail section

![](_page_28_Picture_68.jpeg)

#### The field is required.

First Name\*

E-mail

george.vernardos@publications.europa.eu

#### Subject\*

United Kingdom - Security services - Procurement Title ---

Message

#### Title

United Kingdom - Security services - Procurement Title ---

Notice Number 20971-2023

#### $Ur$

https://beta.tedv2.spikeseed.cloud/en/notice/-/view/20971-2023

E-mail\*

Select from address book

![](_page_28_Picture_17.jpeg)

 $\overline{\mathbf{x}}$ 

# **And last but not least…**

On each page:

 $\equiv$  Menu

Publication in OJ S

Forms in PDF

• Navigation menu

TED > SIMAP > Standard forms for public procurement

• Help (*TED Help page*), Share (*the URL of the page*) and Print (*except on the Homepage*)

Q Search TED for public tenders

More search options: Advanced Search

![](_page_29_Figure_4.jpeg)

# THANK YOU!!!

![](_page_30_Picture_1.jpeg)

![](_page_30_Picture_2.jpeg)

Publications Office<br>of the European Union